## **Quicken Instructions Mac** >>>CLICK HERE<<<

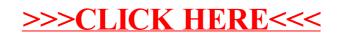